## VZOR ODTLAČKU PEČIATKY

- 1. Odtlačok pečiatky na jatočne opracovaných telách je v tvare štvorca s rozmermi 5 x 5 cm, veľkosťou čísel a písmen 15 mm a obsahuje tieto údaje:
	- 1. identifikačné číslo klasifikátora,
	- $2.$ písmená "SK".

$$
\boxed{\frac{123}{\text{Sk}}}
$$

- 2. Odtlačok pečiatky na účely potvrdzovania dokumentov vyhotovených klasifikátorom je v tvare kruhu, modrej farby a obsahuje tieto údaje:
	- 1. meno a priezvisko klasifikátora,
	- 2. identifikačné číslo klasifikátora,
	- 3. písmená "SK",
	- 4. slová "klasifikátor hovädzieho dobytka" alebo slová "klasifikátor oviec".

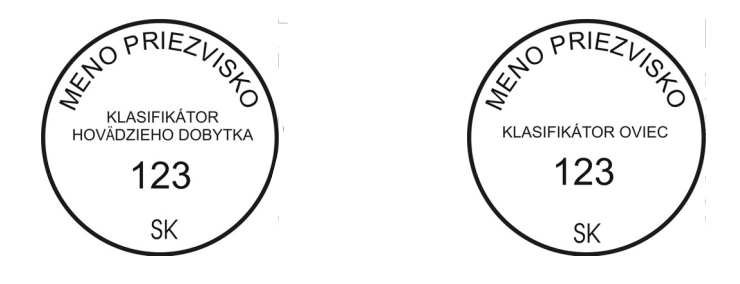